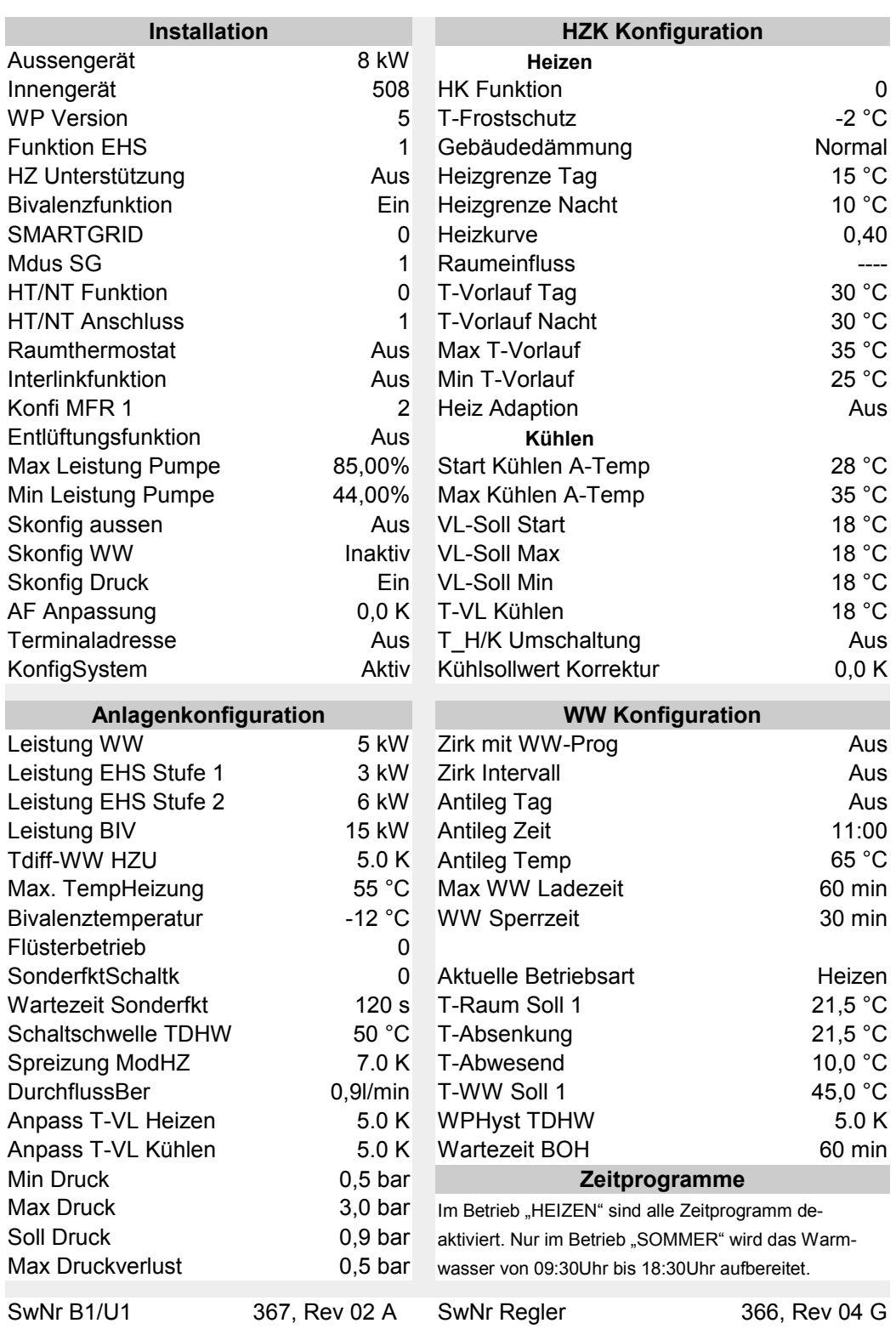

## Tabelle1